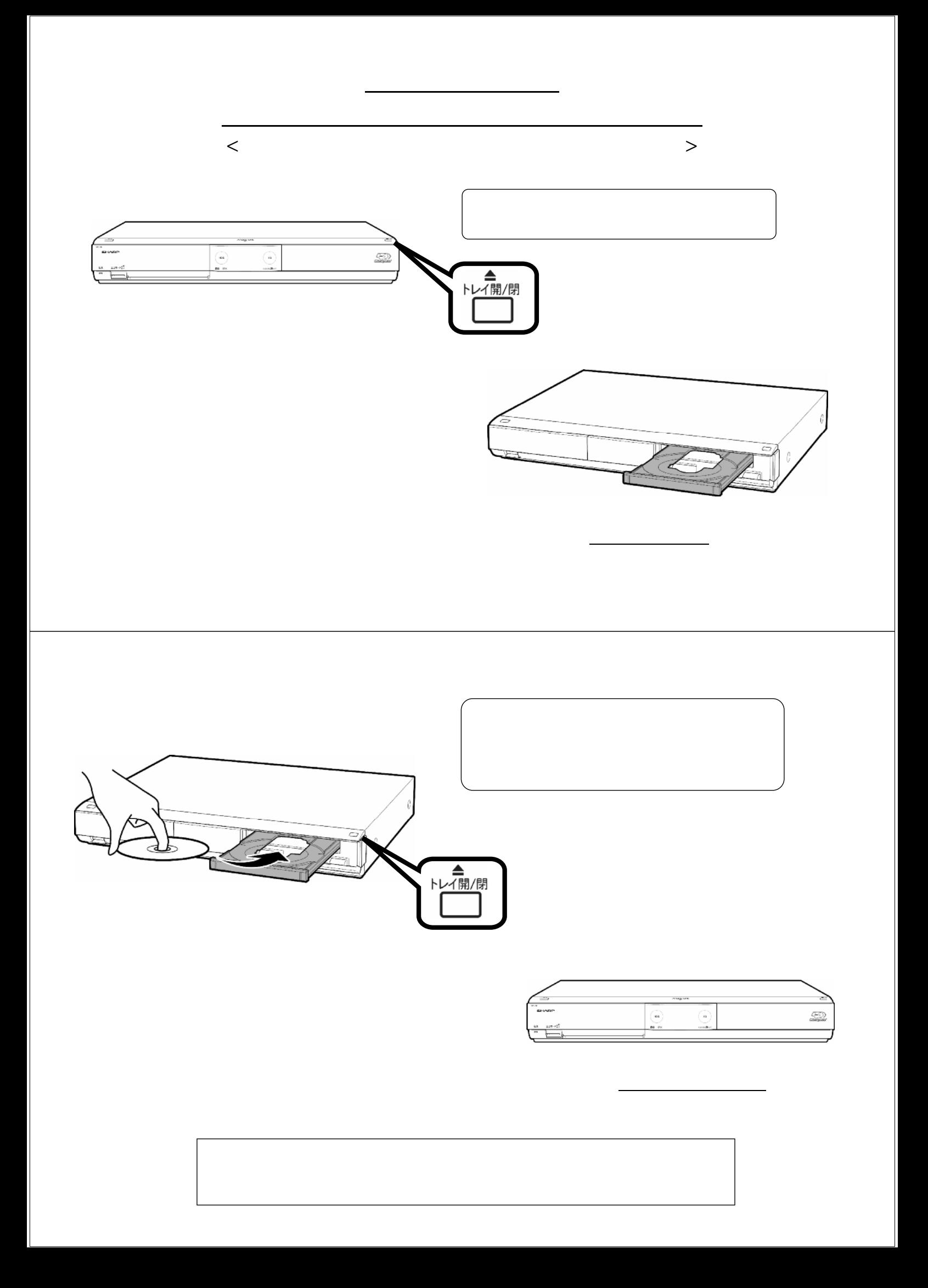

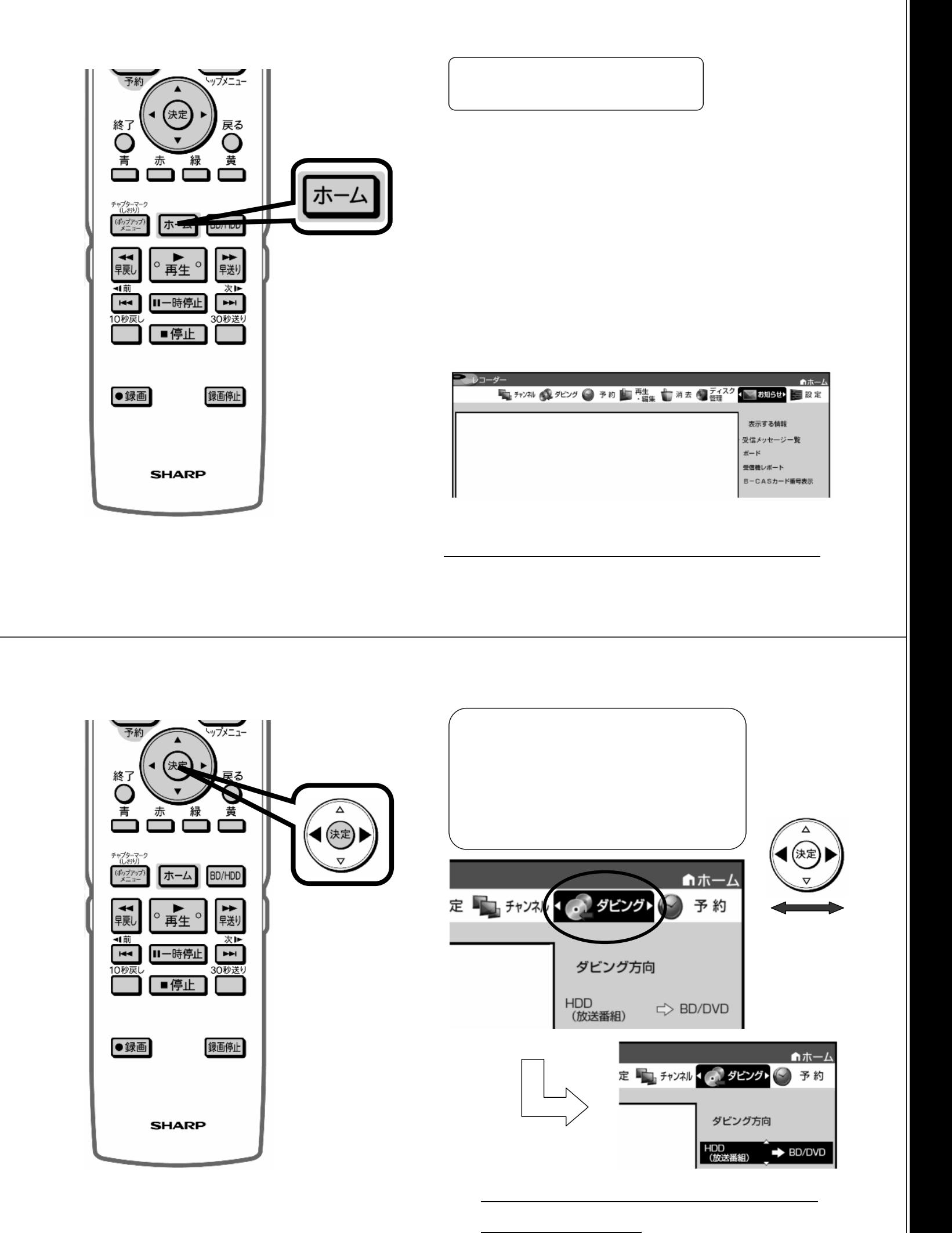

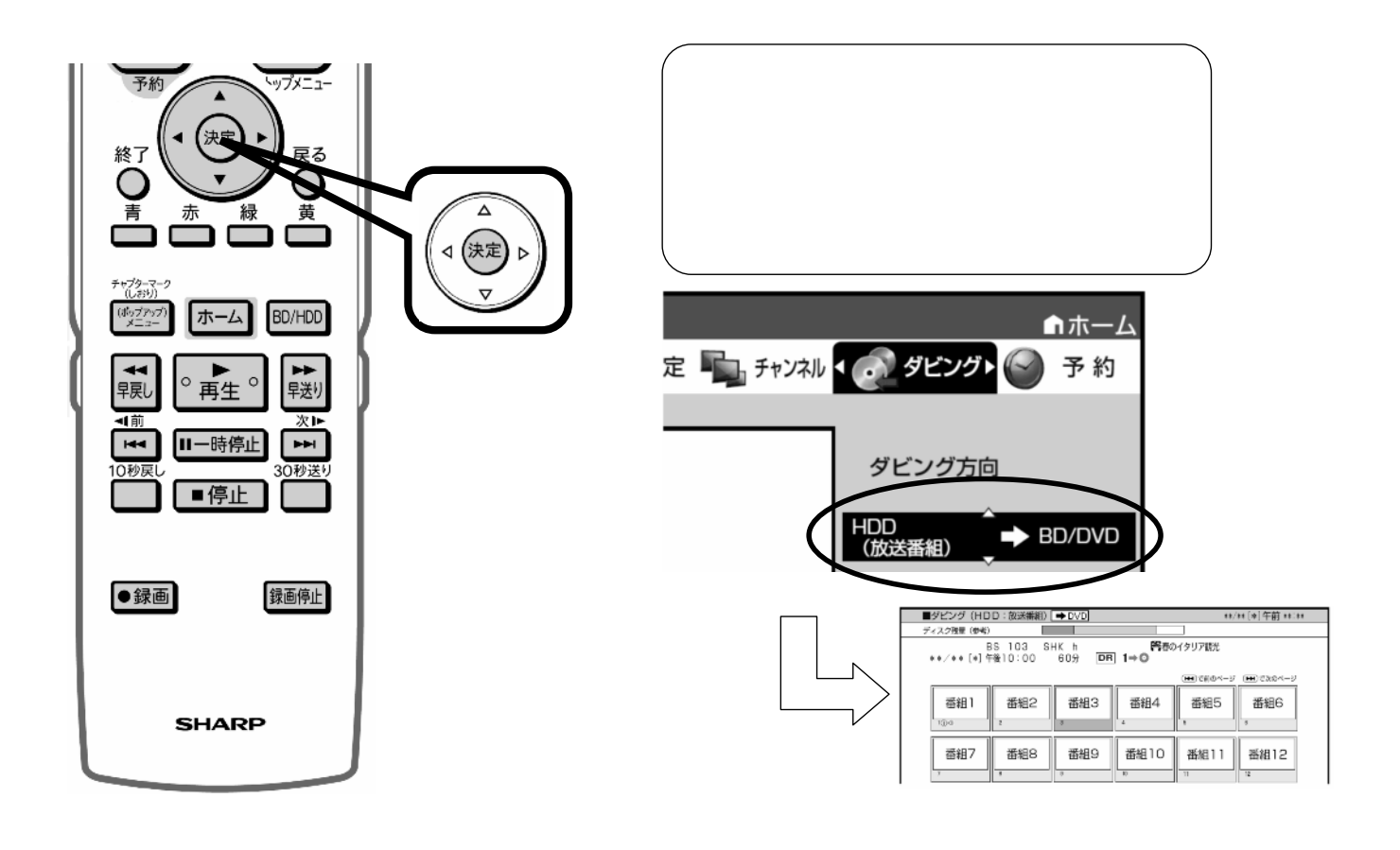

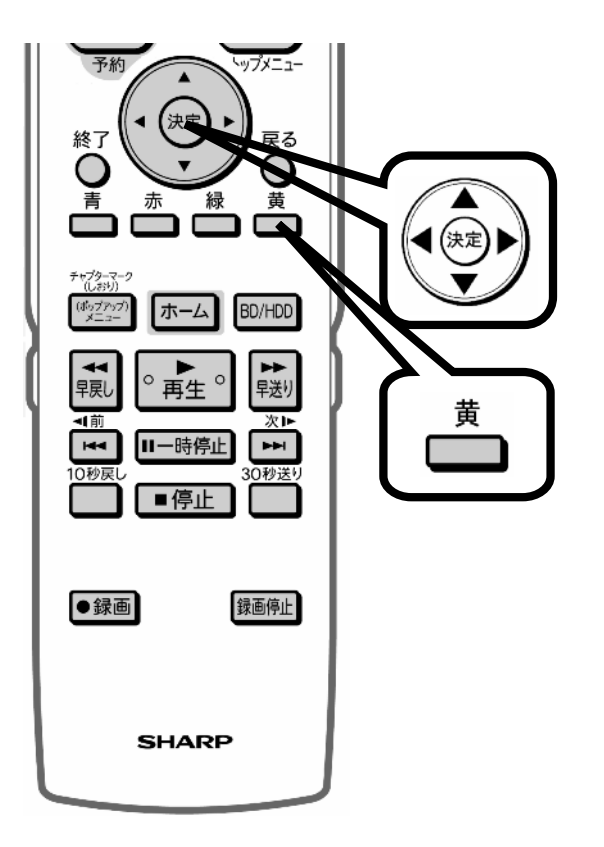

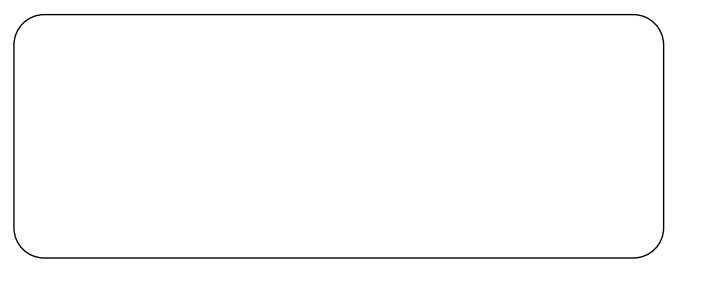

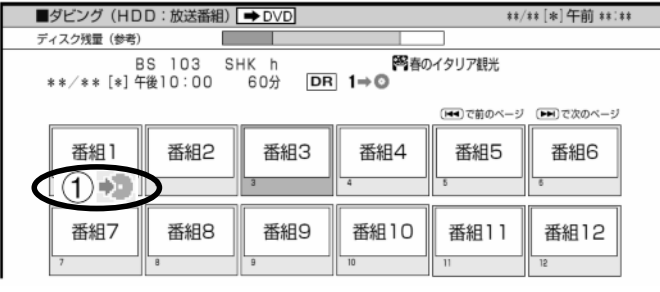

 $(1) +$ 

 $(2)$  +  $(3)$  +

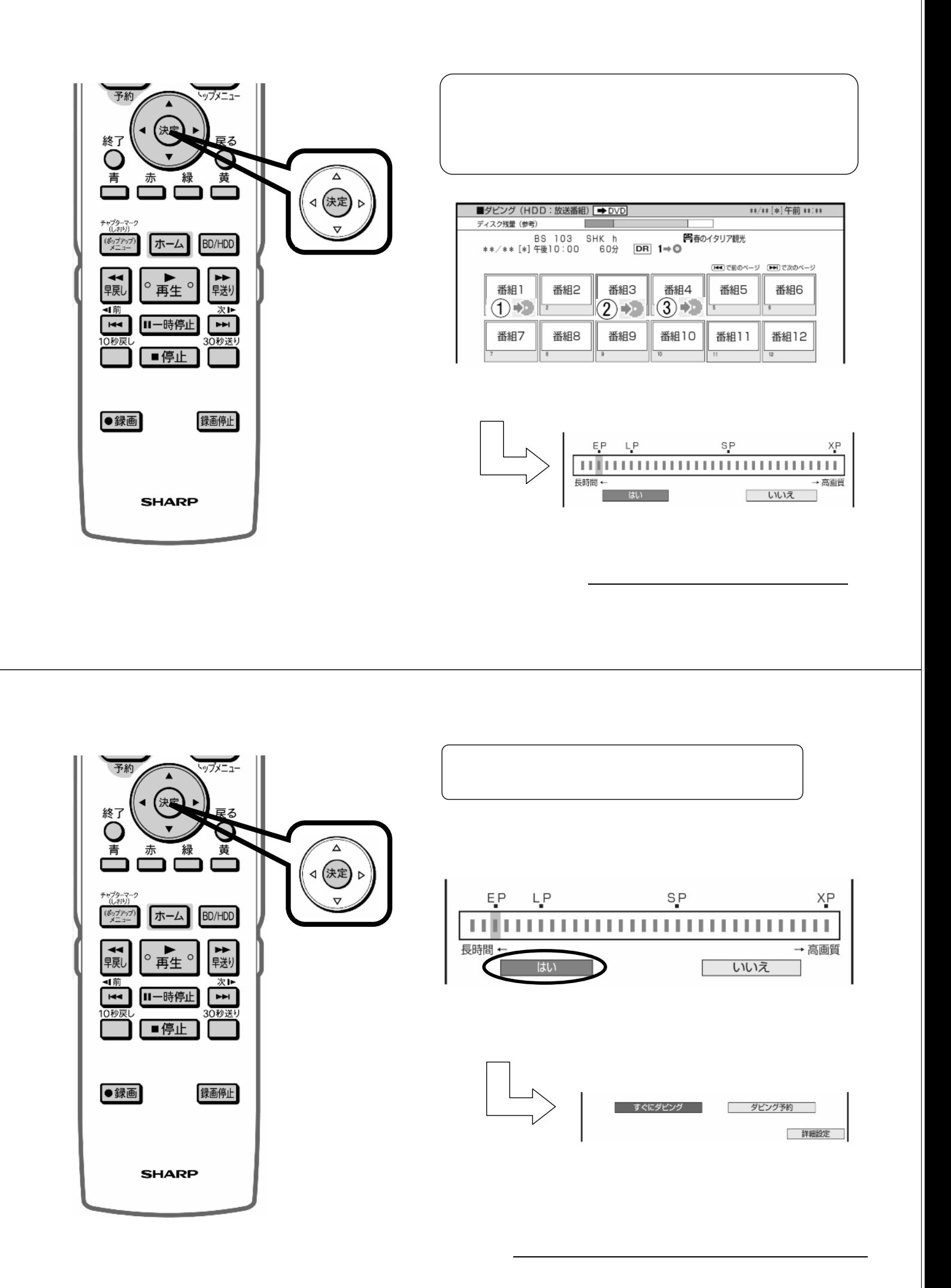

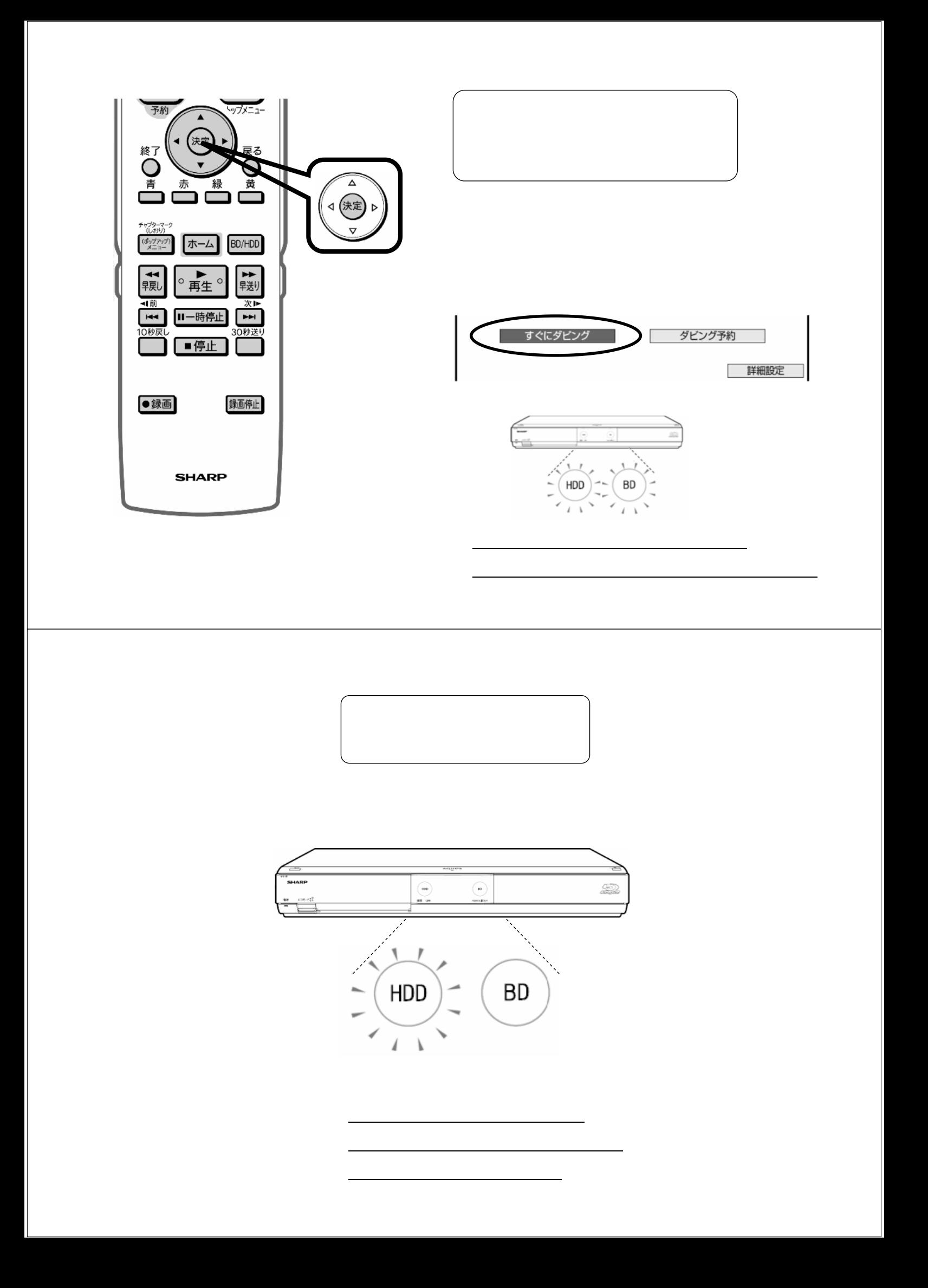